# $SOFTWARE$   $\bigodot$   $\cong$   $\bigotimes$   $\bigotimes$   $\bigotimes$   $\cong$

### *Seroll*

*di Michele Sciabarra - Agrigento*

La routine che vi presento permette di generare una scritta scorrevole PI-XEL PER PIXEL che ha particolarità di essere visualizzata "sul bordo" o meglio, nella zona del video dove normalmente si trova il bordo, e dove apparentemente nulla è visualizzabile.

Dico apparentemente perché in realtà è possibile, con un trucco che reputo poco noto, «far sparire» letteralmente i due pezzi di bordo, sopra e sotto l'area testo.

In questa zona non è possibile visualizzare altro oltre gli sprite, eccetto una serie di linee verticali nere che sono, più che altro, un fastidio.

Tempo addietro mi è capitato tra le mani un giochino di origine pirata, non mi vergogno a dirlo. Si trattava di un dimostrativo del videogioco di un «cracker» che lo aveva programmato usando grafica e suoni «importati» da giochi commerciali

Nella presentazione c'era uno schermo pieno di sprite (ben più di 8). e questo non era certo impossibile, ma ciò che mi lasciò letteralmente a bocca aperta erano delle scritte visualizzate sul bordo.

Fu così che, armato di disassembler, disassemblai il giochino, individuai la routine di raster interrupt responsabile di quel miracolo, e dopo 3-4 giorni passati allo studio di quella sfilza di istruzioni Im pochissimo comprensibili. Ecco le mie conclusioni.

Se si azzera il bit 4 della locazione 53265 (d'ora in poi ometterò di dire «della locazione» e dirò solo «di»), normalmente si ha il blanking del video. Beh, succede che se si attiva il blanking del video quando il raster video è alla linea di scansione 250 (\$fa). che è proprio la prima linea del bordo inferiore in condizioni normali (ossia quando lo scrolling fine verticale del video, cioè i bit 2, 1, O di 53265 sono 011, cioè ancora lo schermo è centrato verticalmente). il VIC si «dimentica» di disegnare il bordo da quel punto in poi!

Non so perché succeda. Posso solo immaginare che in qualche modo si blocchi il disegno del bordo, lasciando così che il resto del VIC disegni gli sprite. Quello che so è che è necessario riattivare il video PRIMA della linea di scansione \$33 (51, la prima del video visualizzabile). Così facendo, con una opportuna routine di interrupt, si ottiene l'area visualizzabile allungata verticalmente a tutto lo schermo, dello stesso colore dello sfondo e libera per sprite vari. Per capire meglio, consideriamo il C64 in condizioni standard (appena acceso) in modo che i registri del VIC siano in condizioni note. Digitate POKE 53265,31

per usare la possibilità di scrolling fine del VIC, ed abbassare il video di alcuni pixel. Poiché non lo abbiamo fatto coprire dal bordo col modo 24 righe, lo schermo presenta nella parte più alta una fila di locazioni che non fa parte del video e dove è possibile visualizzare caratteri.

Ve ne potete accorgere meglio spostandovi con il cursore in alto. Noterete che tra il quadratino lampeggiante e il bordo c'è un certo spazio ed il cursore non tocca il bordo, come normalmente succede.

In questa striscia i casi sono due: o non c'è niente, ossia c'è lo stesso colore dello sfondo, oppure ci sono delle righine verticali nere (al limite la zona è tutta nera). Questo fatto dipende dal contenuto di un byte, e precisamente l'ultimo del banco di memoria che attualmente il VIC «vede». In altre parole, nelle condizioni in cui adesso ci troviamo, dalla locazione 16383 (\$3fff).

Provate ora a dare qualche POKE 16383, n. Vedrete che, a seconda del valore inserito le righine nere cambiano. Precisamente, come è facile intuire, il VIC ripete in ogni riga lasciata libera ogni otto pixel l'immagine dei corrispondenti bit della locazione in questione.

In particolare a noi interessa mettere O in questa locazione: infatti, facendo sparire il bordo nel modo che ho appena detto, il fenomeno delle righine nere si ripete anche lì.

Ovviamente l'uso più logico per una cosa del genere è un marchio o una

scritta scorrevole. Ed è proprio quest'ultima che ho realizzato.

Il programma, in Assembler, attiva una routine in IRQ che visualizza in basso una scritta scorrevole, utilizzando sette sprite (da O a 6) espansi in x.

La routine è locata, con un enorme sforzo di fantasia, a \$COOO, si attiva ovviamente con SYS 49152 e si disattiva con SYS 49155. Poiché ha bisogno di ridefinire degli sprite si riserva per sprite e puntatori ad essi la zona da \$c400 a \$c7ff

Da \$c800 in poi c'è la scritta scorrevole, memorizzata come sequenza di codici schermo (un ottimo modo di generare la scritta è di scriverla sul video con delle print e poi ricopiare lo schermo da \$c800 in poi)

La scritta è terminata da un valore 255, che pertanto è l'unico che non può essere visualizzato.

Un paio di note sulla routine: è in interrupt, e richiama anche la routine

#### **Nota**

I codici di controllo nei listati sono riportati in forma «esplicita», in consequenza dell'impiego della stampante Star NL-l0 e relativa interfaccia per Commodore. Ovviamente, nella digitazione del programma è necessario usare i consueti tasti che corrispondono alle indicazioni fra parentesi: ad esempio cursore destro per (RGHT). CTRL-3 per (RED) eccetera.

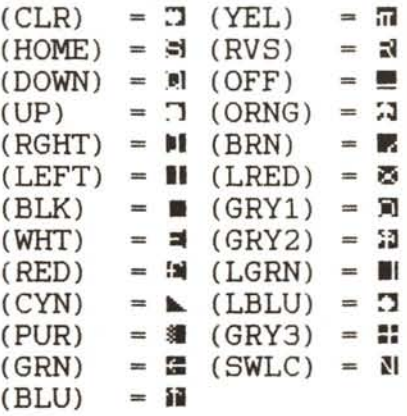

Seroll

10 REM -------------------------------- 20 REM SCRITTA SCORREVOLE SUL BORDO 30 REM DELLO SCHERMO DEL COMPUTER NELLA 40 REM PARTE NORMALMENTE NON UTILIZZATA 50 REM DAL TESTO 60 REM 70 REM 80 FOR I=49152 TO 49758<br>90 READ A:POKE I.A:NEXT 100 REM<br>110 REM .<br>110 REM - CARICHIAMO LA STRINGA 'CIAO<br>120 REM - A PARTIRE DA \$C800 (DEC5120) A PARTIRE DA \$C800 (DEC51200) 130 REM<br>140 POK POKE 51200.ASC(" 150 POKE 51201.ASC("I") 160 POKE 51202.ASC("A") 170 POKE 51203.ASC("O") 180 POKE 51204.ASC(" ") 190 POKE 51205.255 200 REW 49152<br>
200 REW 49152<br>
49162 DATA 141: 93.194127. 14120.173<br>
49163 DATA 141: 93.1941127. 141220.1412<br>
49168 DATA 141: 93.1941127. 141220.1412<br>
49168 DATA 141: 93.1941127. 141220.1412<br>
49168 DATA 141: 93.1941127. 14

standard. anche se il sincronismo di interrupt adesso è generato dal VIC.

Inoltre poiché una volta ogni quattro interrupt la routine standard non viene chiamata, io non mi fiderei tanto delle TI\$ e TI. Inoltre, poiché il VIC vede soltanto 16K alla volta, non potendo mettere gli sprite nei primi 16K per non lasciare troppo poco spazio per i programmi Basic, ho risolto selezionando il banco 3 (da \$cOOO a \$ffff) ogni volta che il raster ha superato la linea di raster \$Ofa e rimetto tutto a posto quando il raster arriva a \$020.

Ora, poiché il banco video ritorna ad essere il numero zero, appaiono nelle righe di raster tra la \$020 e la \$033, la . prima dell'area visualizzabile. Compaiono le «simpatiche» righine verticali nere, in quanto immagine non più di \$ffff ma di \$3fff, che presumibilmente è proprio nel bel mezzo del programma Basic, se è abbastanza lungo. Non possiamo rimettere il video a posto dopo \$032 perché, se no, la routine di scrolling degli sprite impiega troppo tempo e, quando finisce, il raster ha già superato il valore per il prossimo interrupt, perde un sincronismo di quadro e la scritta si mette a lampeggiare. Soluzione: salviamo la locazione \$3fff per un momento, la azzeriamo, aspettiamo che il resto della routine finisca il suo lavoro e poi rimettiamo tutto a posto. A proposito: non usate le locazioni in pagina zero da \$fb a \$fe perché la routine ne fa un uso intenso (e non le rimette a posto...).

Il programma è scritto in Assembler standard, non usa macro e solo una direttiva .BYT per ovvi motivi.

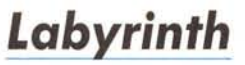

*di Ciro d'Urso, Roma*

### *Metodi di sicurezza*

Cos' è l'intelligenza? Efficienza, creatività, originalità quindi: capacità generalizzatrice, autocontrollo consapevole. Ma quando si può dire che una unità (biologica o meccanica) è intelligente? O meglio, quando un determinato comportamento si può definire intelligente?

Noi ogni giorno abbiamo a che fare con l'intelligenza e ne riconosciamo intuitivamente gli effetto e, del resto. riusciamo a distinguere tra comportamento sostanzialmente intelligente e apparentemente intelligente, per il quale. una volta scoperte le regole, le leggi, le istruzioni che lo determinano, non parliamo più di intelligenza ma di qualità molto più concrete quali abilità o destrezza. Però troviamo difficile intenderci in modo preciso su ciò che intuitivamente riconosciamo. Il termine «intelligenza» è così evanescente e indeterminato che crea infinite interpretazioni senza peraltro poterle giustificare.

Non è in questa sede che intendiamo dare una definizione inconfutabile e operativa di «intelligenza», ma vogliamo SOlo mostrare una particolare «strategia di ricerca» che potrebbe avere a che fare (almeno lontanamente) con questo concento così sfuggevole.

Supponiamo di liberare tre cavie in un labirinto (in una zona del quale sia stato collocato del cibo), e supponiamo che ogni cavia si comporti diversamente dalle altre.

I tre animali si dedicheranno alla ricerca del cibo con strategie differenti e una di loro, quella che avrà adottato la strategia con il grado più alto di efficienza, si nutrirà per prima.

Possiamo supporre che una delle tre cavie proceda casualmente per il labirinto e casualmente prenda le sue decisioni; la seconda cavia potrebbe procedere in modo sistematico, cioè, ad esempio, ad ogni bivio deviare a destra; la terza, invece, terrà conto della variazione dell'intensità di un particolare fattore, come l'odore del cibo, che la guiderà nel percorso e le permetterà di nutrirsi. Credo che saremo tutti d'accordo nel reputare il comportamento della terza cavia come quello più «intelligente», e il programma presentato cerca di simulare un comportamento assimilabile a quello considerato ma, eliminato il fattore «odore» ne considera altri.

### */I programma*

Le righe 3 e 4 inizializzano alcune variabili.

Dalla riga 5 alla riga 42 viene eseguita la routine di «formazione del labirin $C-64$ 

#### Labyrinth

```
0 REM *** LABYRINTH ***<br>1 REM *** DI ***
    REM *** DI ***<br>REM *** C. D'URSO ***<br>REM *******************
 3
     N=5:M=8:NF=N:MF=M:PRINT"(CLR)":DIMC(40,25),BX(300),BY(300)
A = 3 \text{ and } A = 0 \text{ and } B = 1 \text{ and } B = 2 \text{ and } B = 3 \text{ and } B = 4 \text{ and } B = 5 \text{ and } B = 6 \text{ and } B = 6 \text{ and } B = 7 \text{ and } B = 7 \text{ and } B = 7 \text{ and } B = 7 \text{ and } B = 7 \text{ and } B = 8 \text{ and } B = 9 \text{ and } B = 9 \text{ and } B = 9 \text{ and } B = 9 \text{ and } B = 9 \text{ and } B = 9 \text{ and } B = 9 \text{ and } B = 9 \text{ and } B = 9 \text{ and } B = 911 POKE1024+R+40,224<br>12 POKE1024+R+40*MM.224
        C(R, 1) = 0 : C(R, MM) = 014 NEXTR
 15FORRR=1TOMM
      POKE1025+40*RR, 224<br>POKE1024+NN+40*RR, 224
 16
 18
        C(1, RR) = 0: C(NN, RR) = 0\frac{20}{20}22NEXTRR
       FORZ=2TONN-1:FORZZ=2TOMM-1
 \overline{24}つら
        C(Z, ZZ) = 126NEXTZZ: NEXTZ
      REM *** FORMAZIONE GRIGLIA ***<br>REM *** FORMAZIONE GRIGLIA ***
 27
 28
       X=2:Y=2:CA=4229
      GETAS: FX = X \cdot FY = Y30
       POKE1024+X+40*Y.CA
 32
       C(X, Y) = CA : IFCA = 224THENC(X, Y) = 0<br>IFCA=42THENC(X, Y)=1
 33
     \begin{array}{l} \text{IFCA=42THEINC (X, Y)=1}\\ \text{IFAs=``(UP) ``THENOSUB2000:Y=Y-1:GOSUB2050}\\ \text{IFAs=``(DOWN) ``THENGOSUB2000:Y=Y+1:GOSUB2050}\\ \text{IFAs='' (RGHT) ``THENGOSUB2000:X=X+1:GOSUB2050}\\ \text{IFAs='' "IEEET) ``THENCoSUB2000:X=X-1:GOSUB2050}\\ \text{IFAs='' "I'EMENTA=224}\\ \text{IFAs=''B "THENCA=2}\\ \text{IFAs='' (F1) "THEN47}\\ \text{REM} & \text{***} ~~ \text35
 36
37
 38
39
 40
4142
 444546
      KEN<br>TI$="000000"<br>N=X:M=Y:IFC(X,Y)=2THENPRINT"HO TROVATO";END
\frac{47}{50}GOSUB500
55
56 PRINT" (HOME) "TAB(15)" (RVS) TIME (OFF) "LEFT$(TI$, 2)" "MID$(TI$, 3, 2)" "RIGHT$(TI
$.2)60 IFC(X, Y-1)=10RC(X, Y-1)=2THENNO=1:GOTO62
61 NO=0
62 IFC(X, Y+1)=10RC(X, Y+1)=2THENS=1:GOT065
      S=063
65
      IFC(X-1, Y) = 10RC(X-1, Y) = 2THENW = 1:GOTO67W=066
      IFC(X+1, Y) = 1ORC(X+1, Y) = 2THENE = 1:GOTO6967
68 E=0BI = 069
^{70}_{72}IFNO=1AND (E=1ORS=1ORW=1) THEN B1=1<br>IFS=1AND (NO=1ORE=1ORW=1) THEN B1=174
      \begin{array}{c} \text{IFW=1AND (NO=1ORE=1ORS=1) THEN B1=1} \\ \text{IFE=1AND (NO=1ORW=1ORS=1) THEN B1=1} \end{array}76
78
       IFBI = 1THENBX (P) = X : BY (P) = Y : P = P + 180
      C(X, Y) = 4<br>IFC(X,Y-1)=10RC(X,Y-1)=2THENY=Y-1:GOSUB1000:GOTO50
82
     IFC(X, Y+1) = 10RC(X, Y+1) = 2THENY-Y+1:005UB1000:60T050<br>\nIFC(X-1, Y) = 10RC(X-1, Y) = 2THENX-X-1:005UB1000:60T050<br>\nIFC(X+1, Y) = 10RC(X-1, Y) = 2THENX-X-1:005UB1000:60T050<br>\nIFC(X+1, Y) = 10RC(X+1, Y) = 2THENX-X+1:005UB1000:60T050<br>\nIFP-1:20THENDNP = P-1:X-BX (P): Y-BY (P)<br>\n10001:BA86
BR
90
92
105 GOTO50<br>498 REM *** VISUALIZZAZIONE UNITA' ***<br>499 REM **********************************
500 POKE1024+X+40*Y.62:FORU=0TO100:POKE1024+X+40*Y.96:C(X,Y)=4:RETURN
998 REM *** CONTROLLO COORDINATE **<br>999 REM ***************************
1000 IFX<10RX>NNTHENX=N<br>1010 IFY<10RY>MMTHENY=M
1020 RETURN *** MOVIMENTO CURSORE ***<br>1998 REM *** MOVIMENTO CURSORE ***<br>1999 REM ***************************
2000 IFCA<>42THENRETURN
2010 POKE1024+X+40*Y.32
2020 RETURN
2050 L=0: IFX>NN-1ORX<2THENX=FX: L=1
2060 IFY>MM-10RY<2THENY=FY:L=1<br>2065 IFL=0THENCA=42
2070 RETURN
READY.
```
to»: inserite le dimensioni desiderate (per un massimo di 38x23), l'utente provvede a formare i corridoi, nei quali si dovrà muovere l'unità di ricerca, collocando i «mattoni» delle pareti (gli spazi pieni), e una «B» che rappresenta la meta da raggiungere.

I tasti da usare sono quelli del cursore per spostarsi all'interno del labirinto; lo spazio forma le pareti; «F1» viene utilizzato al termine della formazione per dare inizio alla ricerca.

(Attenzione: il tasto «F1» deve essere premuto quando la «\*» è visualizzata).

Se si compie un errore basta spostare il cursore sulla cella da modificare e digitale il carattere desiderato.

Importante: non dimenticare di collocare la «B» in una posizione raggiungibile, altrimenti il programma, dopo aver esplorato il labirinto interamente, si bloccherà.

Per un perfetto funzionamento del programma consiglio di formare corridoi di una sola cella.

Dalla riga 50 in poi si sviluppa il programma principale con le relative subroutine.

Come prima cosa vengono esaminate le posizioni adiacenti a quella attuale e, qualora si presenti un incrocio, le coordinate della posizione vengono memorizzate nelle matrici BX() e BY(). In questo modo se un determinato percorso risulta cieco il computer può ritornare all'incrocio passato per ultimo e scegliere una nuova strada.

L'utilizzo dei dati contenuti nelle 2 matrici è assimilabile a quello dello STACK: il valore memorizzato per ultimo è il primo ad essere prelevato.

Le righe dalla 60 alla 78 prendono nota degli incroci; la 80 provvede ad assegnare il valore «4» alle celle già esaminate; quelle dalla 82 alla 92, con le relative subroutine, controllano la visualizzazione dell'unità di ricerca

Probabilmente noterete dei salti di locazione improvvisi: per evidente risparmio di tempo (quando il labirinto inizia ad essere superiore a certe dimensioni, il tempo di ricerca diviene inevitabilmente lungo) l'unità di ricerca giunge all'ultimo bivio incontrato spesso senza ritornare sui suoi passi.

Naturalmente i più pignoli di voi potranno provare a stilare quelle poche e semplici righe che provvederanno al controllo del movimento di ritorno dell'unità. È facile notare che la strategia adottata è ragionevolmente efficace ma non efficiente in quanto l'unità

esplora (quindi percorre) inevitabilmente dei vicoli ciechi e in questo modo si ha un notevole dispendio di tempo, in un problema come questo (cioè l'esplorazione di un labirinto) l'efficienza risulta determinata da un fattore casuale in quanto dovremo fornire prima la mappa del labirinto al computer per pretendere che scelga il percorso più economico e riesca quindi a raggiungere la meta nel minor tempo possibile.

Qualora, quindi, il calcolatore non sia in possesso di una mappa da esaminare dovrà esplorare il labirinto completamente così da crearsela e scegliere poi (alla luce di determinati parametri come, ad esempio, lunghezza del percorso e tempo impiegato) la strada più economica da percorrere in un secondo momento.

Il programma presentato risulta, in questo senso, essere un soddisfacente inizio per raggiungere l'efficienza

E ora bando alle chiacchiere e provate a sfidare il computer

### **New** *f/ashtape*

*di Giuliano Frei/es - Gaeta (LT)*

Questo programma non è altri che una modifica del Flashtape di Alessandro Guida e Gianni lotta pubblicato su MC n. 50/51 nella rubrica VIC da zero + 64 e risolve un piccolo bug del programma. Ho notato che ogni volta che si batte la sequenza RUN STOP + RE-STORE il 64, resettando i valori della Jump Table, resetta ovviamente anche il vettore della routine di SAVE, con la conseguenza che diventa impossibile salvare programmi in formato Flash; per ovviare a questo inconveniente ho inserito nel Flashtape una piccola routine in LM che riaggancia la routine di Save in formato Flash modificando il valore del vettore di SAVE. Per fare ciò ho collocato da \$C000 a \$C01F la mia routine, ed ho spostato la routine di interfaccia dal buffer del registratore alle locazioni \$C020 - \$C057 La routine, oltre a riagganciare il vettore, visualizza l'avvenuto riaggancio tramite un opportuno messaggio; qualora tale messaggio non apparisse, vorrà dire che si è pasticciato nell'aria di memoria \$COOO- \$C057 e quindi si dovrà ricaricare il Flashtape di nuovo, sempre che nel frattempo il 64 non si sia inchiodato. Il programma cosi com'è allocato non interferisce col Turbo Tape; è perciò possibile salvare in Flash programmi precedentemente salvati col Turbo; a tal proposito risulta utile caricare in formato Flash il Turbo stesso, che verrà caricato in soli 3 giri contro i normali 17.

### *Dati tecnici*

Siccome il programma è stato allungato di 32 byte rispetto all'originale, per caricare in memoria il caricatore Basic occorre prima digitare POKE 44,17: POKE 4352,0: NEW e dare il RETURN per spostare l'area programmi. Una volta salvato il file dati in LM in formato Flash e con l'opzione R, basterà caricarlo ed eseguirlo: il 64 visualizzerà un messaggio di copyright (un po' differente dall'originale) e si aggancerà alla routine di SAVE. Per riagganciare il Flash dopo un RUN STOP + RESTORE basterà digitare SYS 49152; se tutto è a posto il 64 visualizzerà il messaggio di aggancio effettuato. Il programma viene memorizzato nell'area di memoria tra \$C000 e \$C057; tale area è perciò tabù per le POKE. Il programma vero e proprio è stato modificato ai salti posti in \$E049, \$E05F ed \$E150 per seguire lo spostamento della routine di interfaccia che contiene la routine ERROR, VALGET e SAVEND. La routine vera e propria è invece sempre posta nella RAM presente a partire da \$EOOO

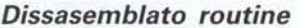

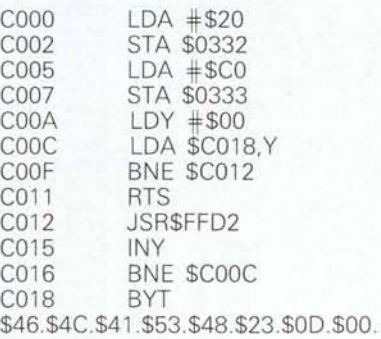

### *Bibliografia*

D. Lawrence - M. England / LM del Commodore 64 / Ed. Jackson; MC nn,50/51 / Rubrica: VIC da zero +64; Commodore User's Guide

### *La logica* **de** *«Le Torri di Hanoi»*

*di Ciro O'Urso - Roma*

Non è ormai una novità la vicenda che si racconta intorno ad un monastero nei pressi di Hanoi nel quale i monaci sono intenti a svolgere un compito affidato loro da una ipotetica creatura soprannaturale.

Essi hanno nel loro giardino tre pioli di uguale altezza, di cui uno fa da sostegno a 64 dischi tutti di diverso diametro formanti una pila e ordinati in modo decrescente (dal basso verso l'alto).

Ora il compito dei monaci è quello di spostare la pila dei dischi in un altro piolo rispettando le seguenti regole.

- è lecito spostare un disco alla volta;

un disco di grandezza maggiore non può essere mai collocato su uno di grandezza minore;

- è possibile usare il 3º piolo (quello interessato non definitivamente dal passaggio dei dischi) come temporaneo deposito degli stessi.

Quando i nostri monaci avranno terminato lo spostamento dei 64 dischi potremmo dire addio a questo caro e amato mondo in quanto ne è prevista la fine.

Il programma presentato provvede a spostare un numero N di dischi dalla base (o piolo) numero 1 a quella numero 2

Credo che sia opportuno esporvi quale strada è stata seguita nella risoluzione del problema, e come si sia potuto giungere ad un livello di semplificazione della procedura ragionevolmente soddisfacente per la.sua traduzione in Basic.

Infine osservo che volutamente non ho usato avanzate procedure ricorsive

Le basi sono anche identificate con le lettere A, B, C.

Dopo un esame non necessariamente accurato del problema si perviene a questa conclusione:

per formare una pila di N elementi nella base numero 2 bisogna formare una pila di (N-l) elementi nella base numero 3, ed ancora (N-2) elementi nella base numero 2, e così via.

Si riscontra facilmente un andamento ciclico del numero delle basi in cui si devono formare le pile. quindi procedendo dal risultato finale alla mossa iniziale cosi si presenta la successione delle basi: 2- 3-2-3... Ora il primo problema è questo: come determinare la mossa inziale? Ovvero, in quale pila (2 o 3) andrà posizionato il primo elemento? Se il numero degli elementi è pari si comincerà posizionando il primo elemento nella base 3 (base diversa da quella in cui si vuole terminare la costruzione della pila); se dispari nella base 2.

Il secondo problema che risulta da questo modo di procedere è più complesso. come costruire le pile successivamente nelle diverse basi?

Intuitivamente la soluzione è da ricercare in una sequenza che si ripeta periodicamente e che si riscontri «indipendentemente» dal numero degli elementi.

Un primo e significativo risultato lo si raggiunse quando, esaminando la soluzione trovata per 3, 4 elementi, si riscontrò un periodico passaggio degli elementi da una base ad un'altra con ulteriori periodiche alternanze delle basi. In sostanza la periodicità riscontrata era questa: si presentava un nucleo fondamentale di 3 coppie di basi interessate a diversi passaggi (A-B; A-C; B-C) all'interno del quale le basi erano suscettibili di cambiamenti di stato (da sorgente a ricevente)  $B\rightarrow A; C\rightarrow A; B\rightarrow C^*A\rightarrow B; C\rightarrow A; C\rightarrow B.$ 

Ma le alternanze delle basi erano troppo irregolari per potere arrischiare una semplice legge generale.

Il risultato definitivo fu ottenuto riuscendo a capire che le espressioni di scambio che dovevano formare l'algoritmo risolutivo avrebbero dovuto distinguere le basi non definitivamente come l°, 2°, 3°, ma in modo variabile come base originaria, ausiliaria, fondamentale.

le torri di Hanoi

E tutto questo doveva avvenire in una procedura ricorsiva che prevedesse l'assegnazione dello specifico carattere della base ad ognuna delle 3, periodicamente. Considerando come base Originaria quella che contiene gli elementi da prelevare, come base Fondamentale quella che avrebbe dovuto contenere la pila degli elementi prelevati, e come base Ausiliaria quella in cui gli elementi avrebbero dovuto soltanto transitare, il risultato fu questo:

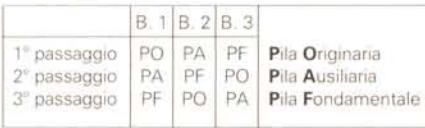

Da cui al termine di ogni passaggio (che a sua volta contiene 4 istruzioni di scambio): PF=PA; PA=PO; PO=PF.

Invece le istruzioni fondamentali di scambio dei dischi risultarono essere PA←PO; PF←PO; PF←PA; PA←→PO; il cui significato è questo: il primo elemento di PO deve passare in PA; il «nuovo primo» di PO deve passare in PF, e così fino all'ultima istruzione il cui enunciato è: se l'elemento di PO è maggiore di quello di PA allora quello di PA passa in PO, altrimenti il contrario (si ricordi che per definizione due elementi non possono risultare uguali). Concludo facendo solo una modesta osservazione: se fosse stata la macchina a procedere in questo modo cosa avreste pensato?

Voglio dire. se, dopo averle comunicato tutti i dati necessari affinché potesse formulare una precisa configurazione del problema, e poi avesse proceduto nel modo ora esposto per la sua soluzione (che, del resto, non è soddisfacentemente efficiente), ebbene cosa sareste stati portati a concederle: solo «meccanica» capacità risolutiva; elevata abilità nella soluzione di problemi di questo tipo; sorprendente familiarità con processi affini all'induzione completa; capacità astrattiva e padronanza dell'analogia come facoltà intelligente?

#### Descrizione del listato

Non sono necessari particolari commenti. Facciamo comunque notare le righe: 25 - valutazione della prima mossa.

115·125 visualizzazione contenuto delle pile.

1000-1040 1200·2050 disposizione ed etichettatura degli elementi delle pile. 1910-2050 1200-2050 istruzioni di scambio con relativo ordinamento delle pile interessate.

#### Elenco variabili

PP(P,N) - matrice degli elementi delle pile C() - numero degli elementi di una pila PO - variabili di servizio indicanti il numero della pila

PA - che assume il par

PF - titolare carattere

FF - variabile della funzione di ordinamento degli elementi

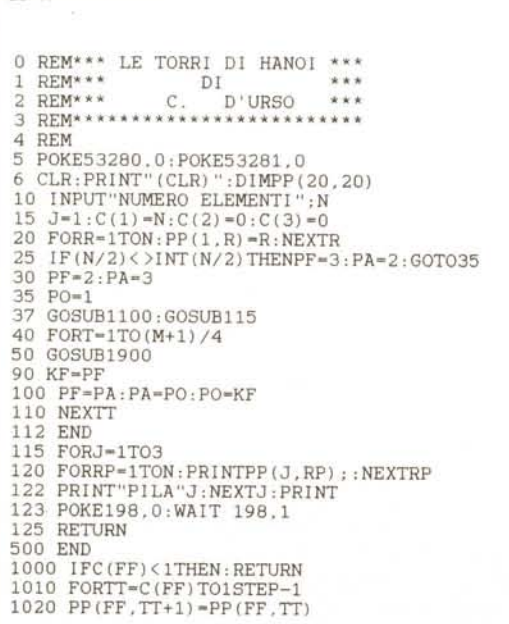

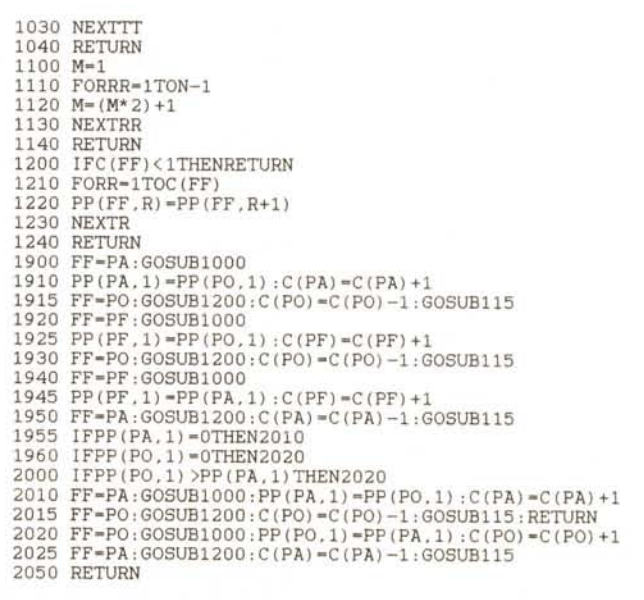

## compatibility power

OMB

 $AX-60$ 

40-230MB

**AX-80** 

**PERSONAL WORK STATION 16 e 32 BIT** 

### **SUPPRIMICRO 16 e 32 BIT**

**O BEE** 

### $X - 30$

Cpu 8088 10MHz, 256-640K rat floppydisk 3.5 pollici, hard disk

### **PX-50**

Cpu 80286 8MHz. 512K-IMB ram. disk 3.5 pollici, hard disk 20-40MB

### **PX-80**

Cpu 32 bit 80386 16MHz, 2MB ram, flopp disk 3.5 pollici, hard disk 20-40MB

Cpu 32 bit 80386 16MHz, 2MB ram, floppy disk 5,25 e 3,5 pollici, hard disk 40-230MB

Cpu 16 bit 80286 12MHz, 512K-2MB ram, floppy disk 5,25 e 3,5 pollici, hard disk

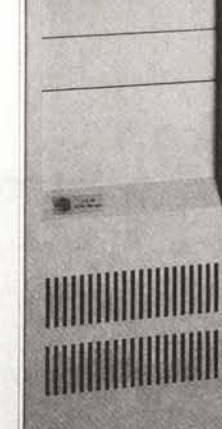